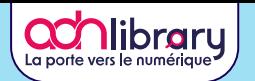

# Tableau de bord ludique

**Explorer le Numérique !**

### **S'ORIENTER**

**1. ADN Library :** Découvrez une variété de ressources métiers et formations du numérique sous forme de vidéos, interviews et fiches métiers. **[Visiter](https://library.adnouest.org/)**

**2. Grandes écoles du numérique :** Trouver une formation. **[Découvrir](https://orcn.fr/etudes-numeriques/)**

**3. MOOC Orientation Post Bac :** Explorez les MOOC dédiés à l'orientation post bac pour une meilleure vision des métiers du numérique. **[Découvrir](https://www.mooc-orientation.fr/)**

**4. Fiches Métiers Hellowork :** Obtenez des informations détaillées sur les métiers du domaine informatique. **[Consulter](https://www.hellowork.com/fr-fr/metier/domaine_informatique.html)**

#### **S'AUTO-FORMER**

**1. MOOC L'Intelligence Artificielle avec Intelligence :** Approfondissez vos connaissances en IA grâce à ce MOOC sur FUN. **[Commencer](https://www.fun-mooc.fr/fr/cours/lintelligence-artificielle-avec-intelligence/)**

2. MOOC Numérique Responsable : Sensibilisez-vous aux enjeux de la responsabilité numérique avec ce MOOC sur FUN. **[Commencer](https://www.fun-mooc.fr/fr/cours/impacts-environnementaux-du-numerique/)**

**3. MOOC HTML & CSS :** Apprenez les bases du développement web avec ce cours sur Openclassroom. **[S'inscrire](https://openclassrooms.com/fr/courses/1603881-creez-votre-site-web-avec-html5-et-css3)**

**4. MOOC Cybersécurité :** S'initier à la cybersécurité, approfondir vos connaissances, et ainsi agir efficacement sur la protection de vos outils numériques. **[Accéder](https://secnumacademie.gouv.fr/)**

**5. PIX :** Évaluez vos compétences de base en numérique avec l'outil PIX. **[Accéder](https://app.pix.fr/inscription)**

**6. Sport et numérique : le jeu !** Explorez les implications du numérique dans le domaine du sport et débattez des enjeux éthiques et sociétaux grâce à l'outil ludique "Jouer à Débattre". Partagez vos perspectives sur l'impact du numérique sur nos pratiques sportives et notre vie citoyenne. **[S'inscrire](https://jeudebat.com/jeux/sport-et-numerique/)**

# **JOUER (et se former)**

**1. CodeCombat :** Apprenez le code en jouant à ce jeu interactif captivant. **[Jouer](https://codecombat.com/)**

**2. Code.org :** Explorez les bases de la programmation à travers des jeux interactifs sur Code.org. **[Commencer](https://code.org/)**

**3. Flexbox Froggy :** Maîtrisez les fondamentaux du CSS en résolvant des puzzles sur Flexbox Froggy. **[Jouer](https://flexboxfroggy.com/#fr)**

**4. Untrusted :** Initiez-vous à la sécurité informatique avec ce jeu d'aventure. **[Découvrir](https://www.playuntrusted.com/)**

#### **S'INFORMER**

B

**1. Femmes & Numérique :** Consultez cette page ressource pour en savoir plus sur la place des femmes dans le secteur numérique. **[Explorer](https://institutnr.org/femmes-metiers-numerique)**

**2. Underscore - Chaîne Youtube :** Abonnez-vous à la chaîne Youtube de Micode pour des contenus informatifs et divertissants. **[Suivre](https://www.youtube.com/@Underscore_)**

## **DÉCOUVRIR LE MARCHÉ DU TRAVAIL**

**1. Etudes ORCN :** Explorez les études numériques de l'ORCN pour mieux comprendre le marché du travail. **[Consulter](https://orcn.fr/etudes-numeriques/)**